**ANDREY FALKO - October 2019**

## $F$ ault Troo Anal Fault Tree Analysis Applied to Apache Kafka®

**luft** 

#### **The Challenge: Quantify Kafka Reliability**

**Introduction to Fault Tree Analysis**

**Kafka Fault Trees**

**Availability**

**Data Durability**

**Conclusion**

### The Challenge: Quantify Kafka Reliability

What are we trying to do?

#### **Kafka is a "reliability tool"**

#### **Move data without lossiness**

#### **High stakes usage**

## Observability Data

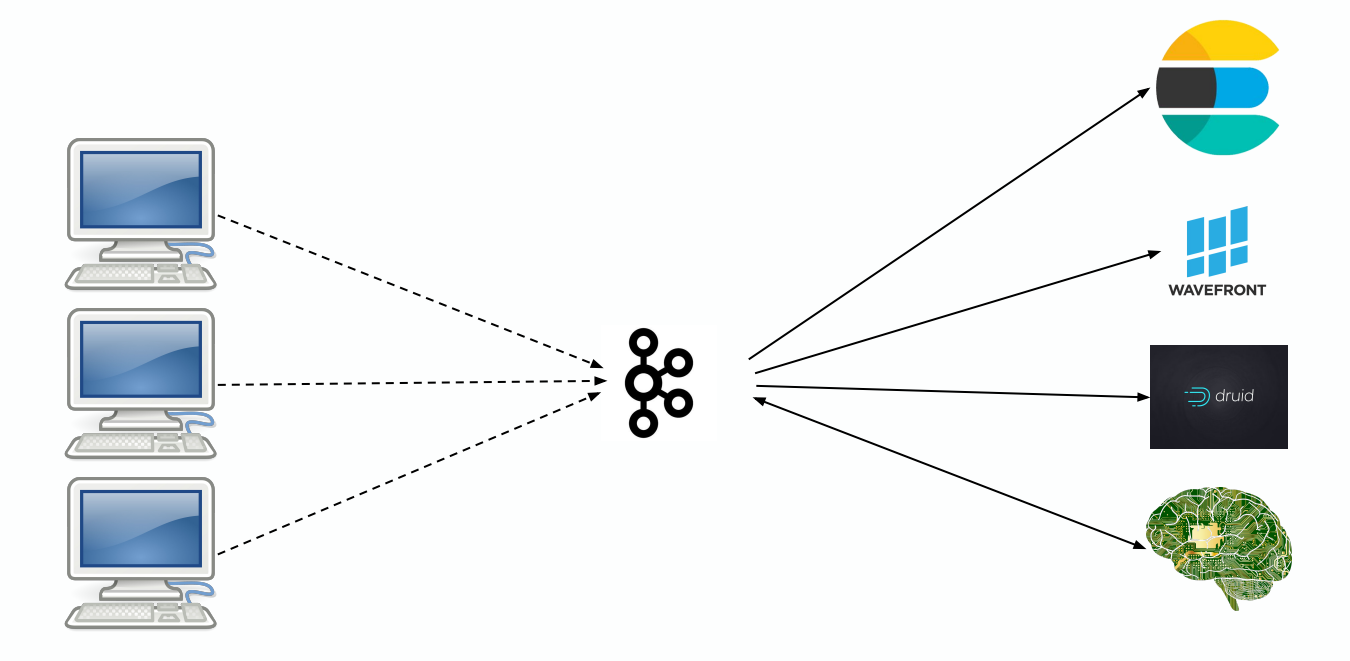

## Event Streaming

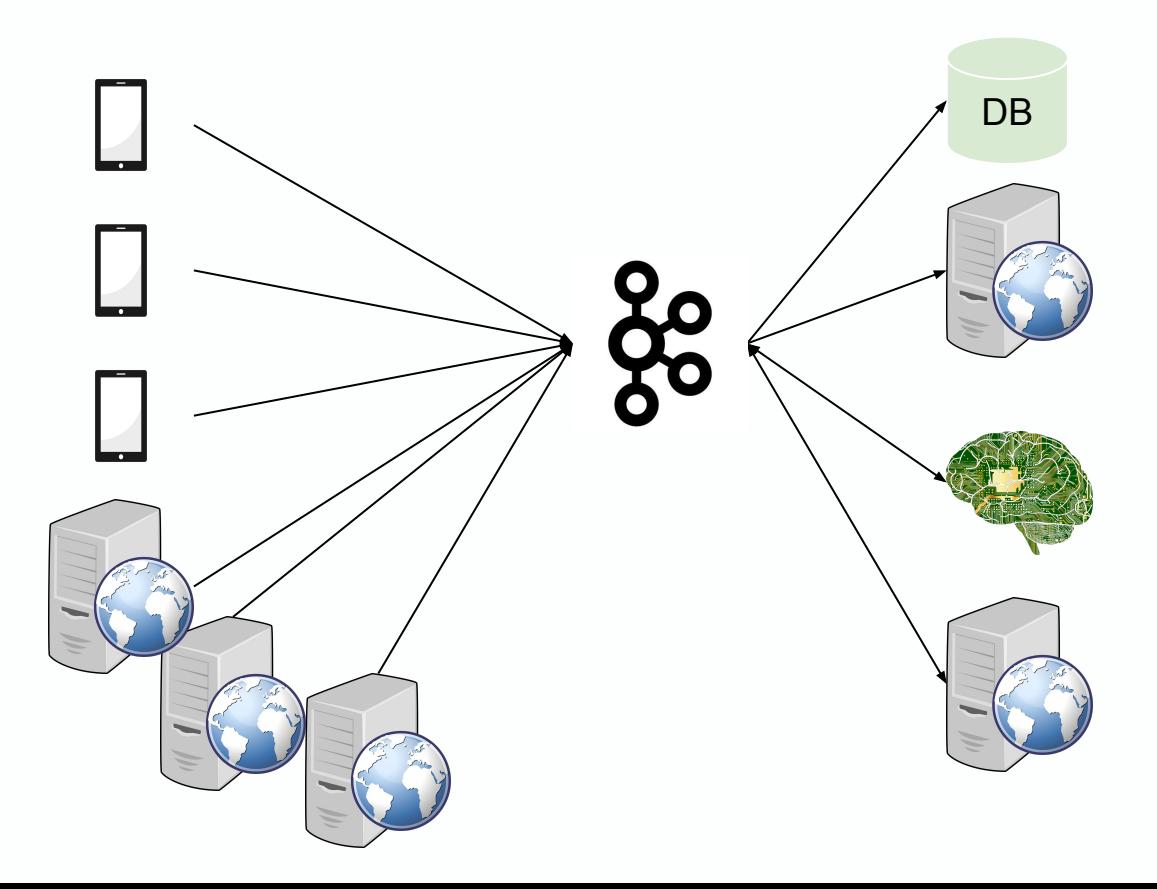

## Change Data Capture

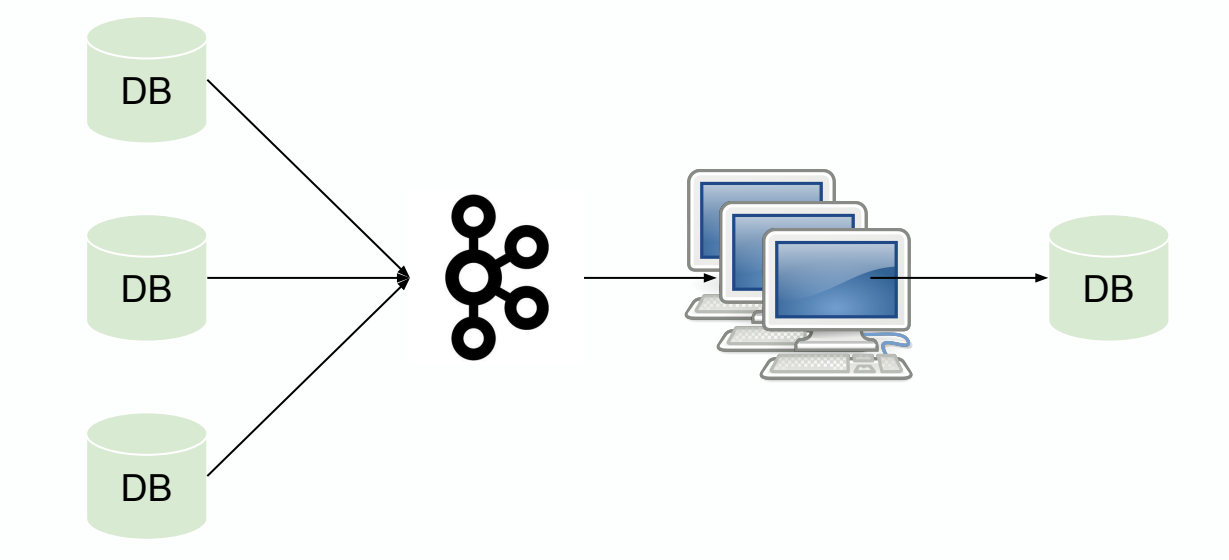

## Why Quantify?

#### **Determine probability of success**

#### **Find opportunities to trim cost**

## Defining SLOs

#### **Need to define Service Level Objectives**

#### **Availability**

#### **Durability**

**Latency**

## Quantifying SLOs

**Availability**

**What is the probability that writes or reads fail?**

**How long do we tolerate downtime?**

## Quantifying SLOs

**Durability**

**What is the probability that we'll lose data?**

**How much will we lose?**

## Quantifying SLOs

**Latency**

**How long are transactions allowed to take?**

#### Introduction to Fault Tree Analysis

## What is Fault Tree Analysis?

**Deductive Failure Analysis**

**Invented in 1962 for Minuteman I ICBM Launch Control System**

**Industry wide adoption**

**Aerospace**

**Military**

**Petrochemical**

**Et al.**

#### Fault Tree Analysis: Event Symbols

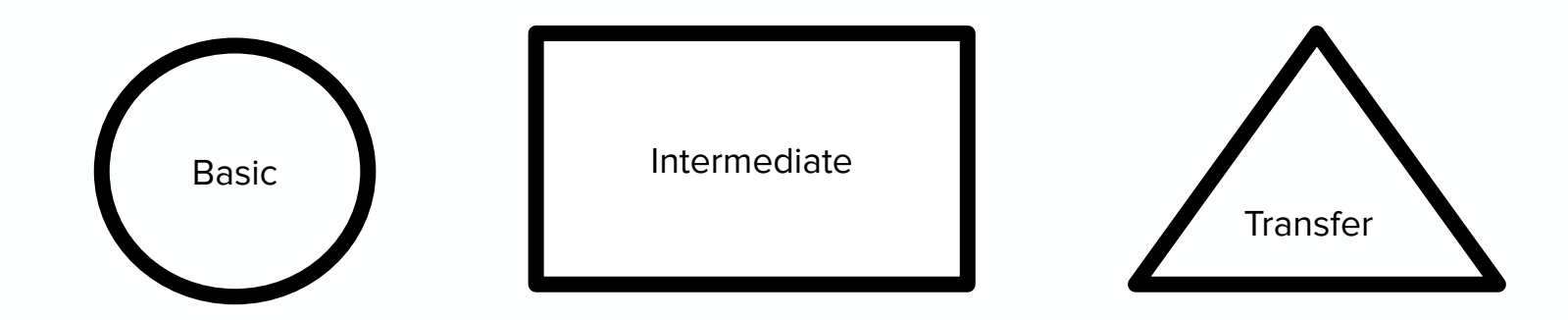

#### Fault Tree Analysis: Gate Symbols

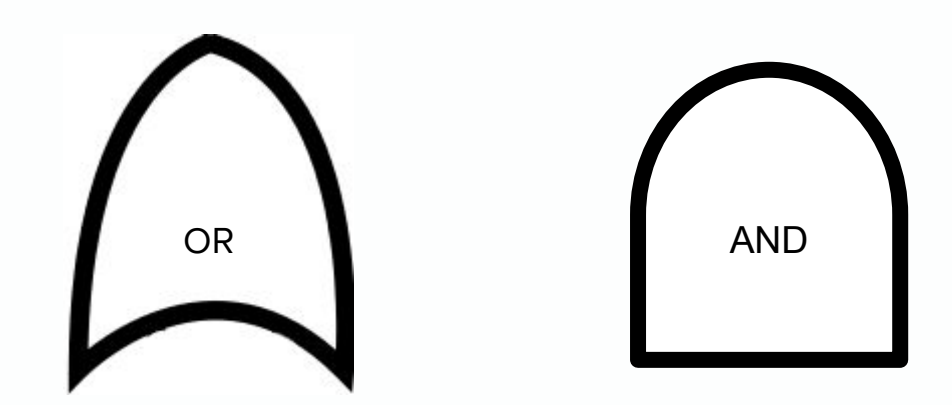

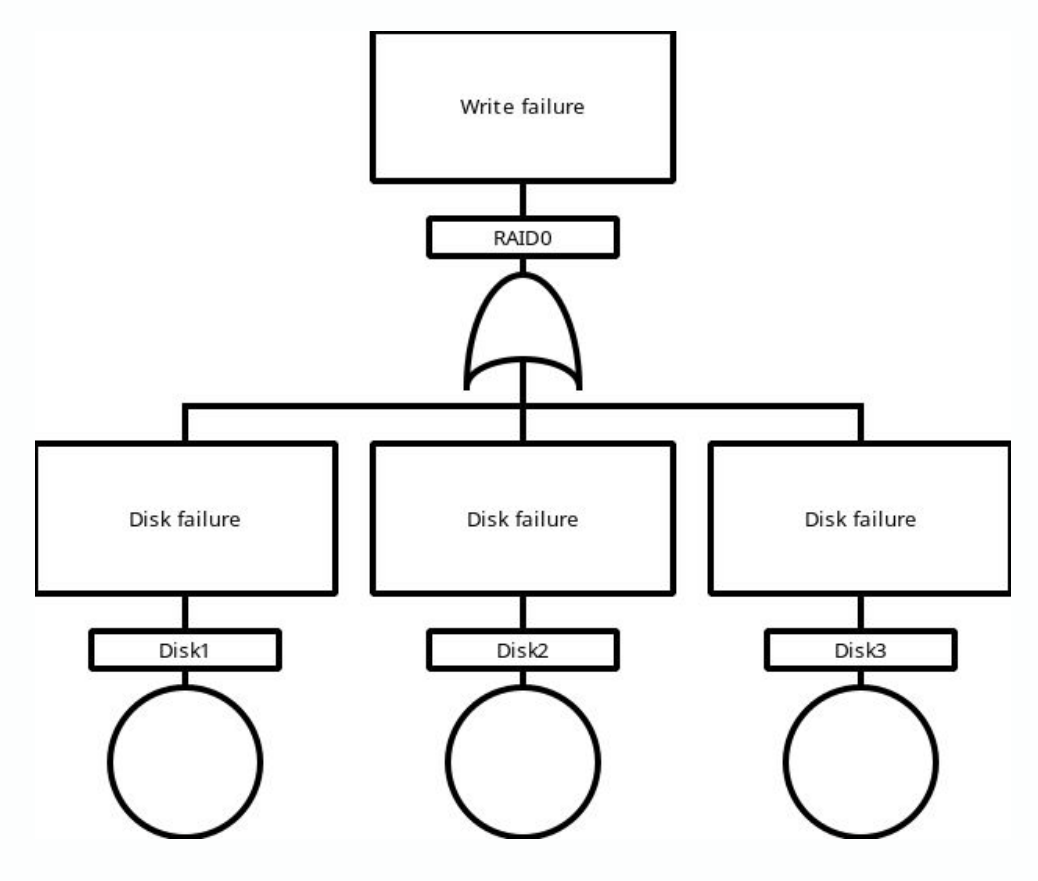

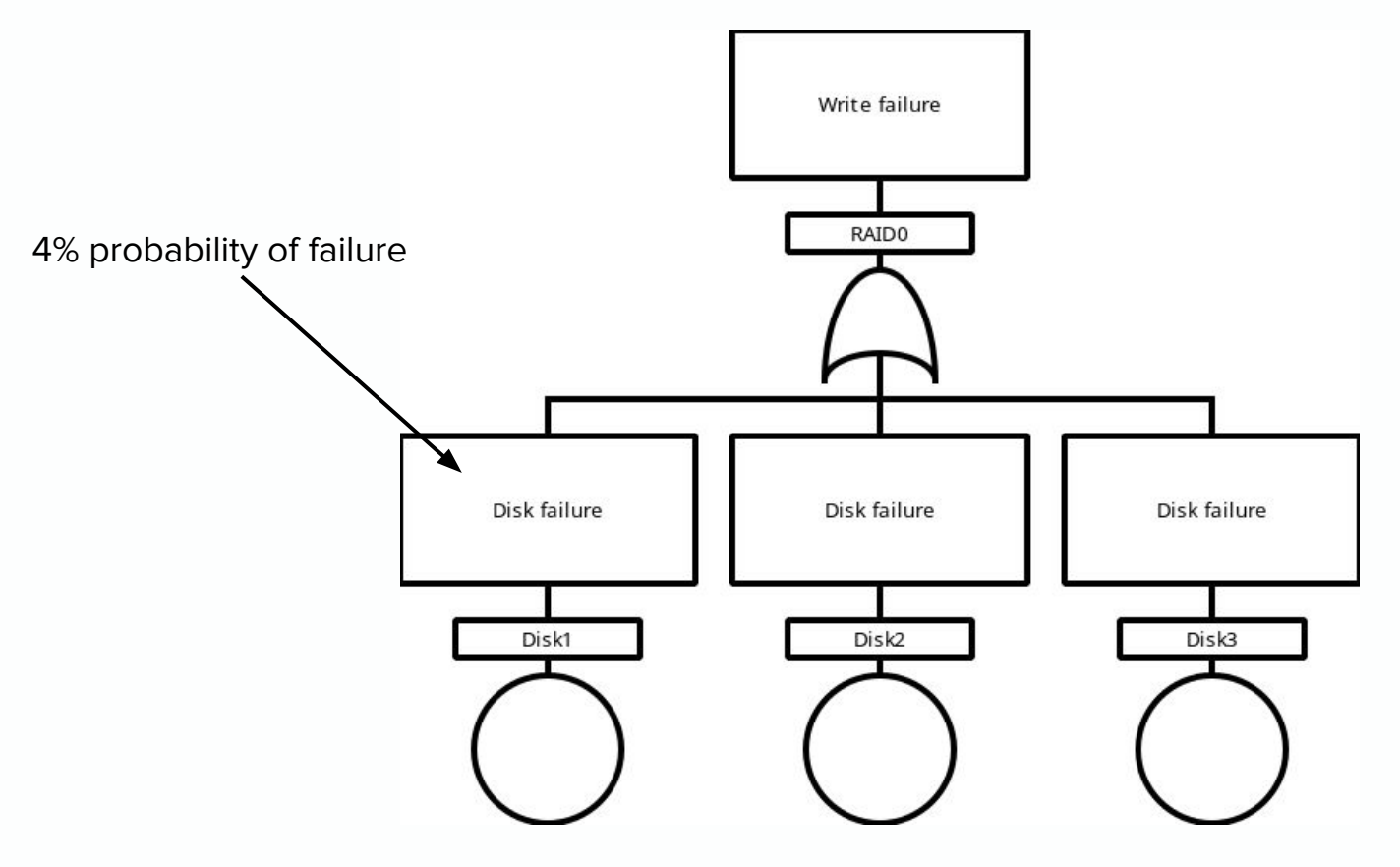

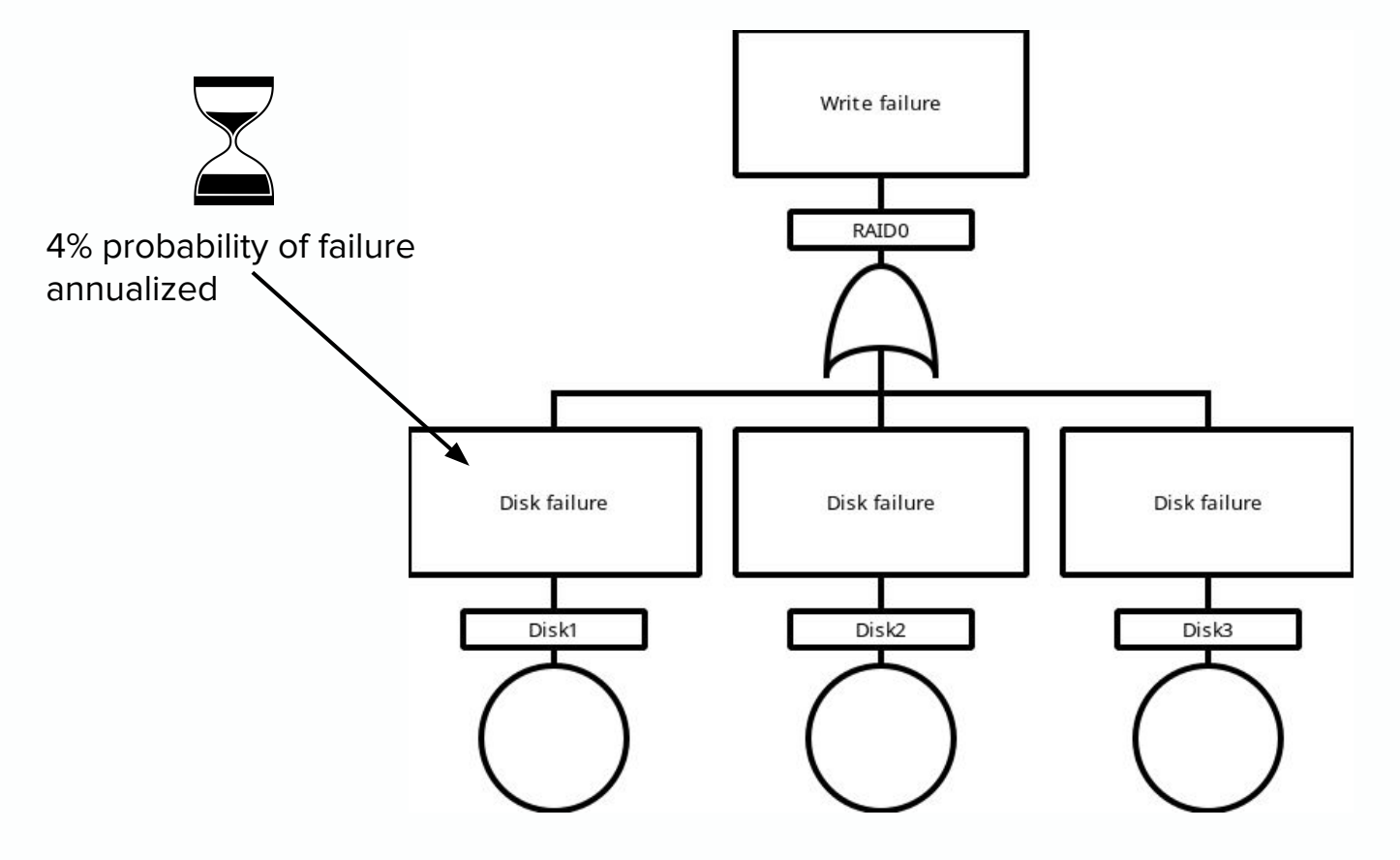

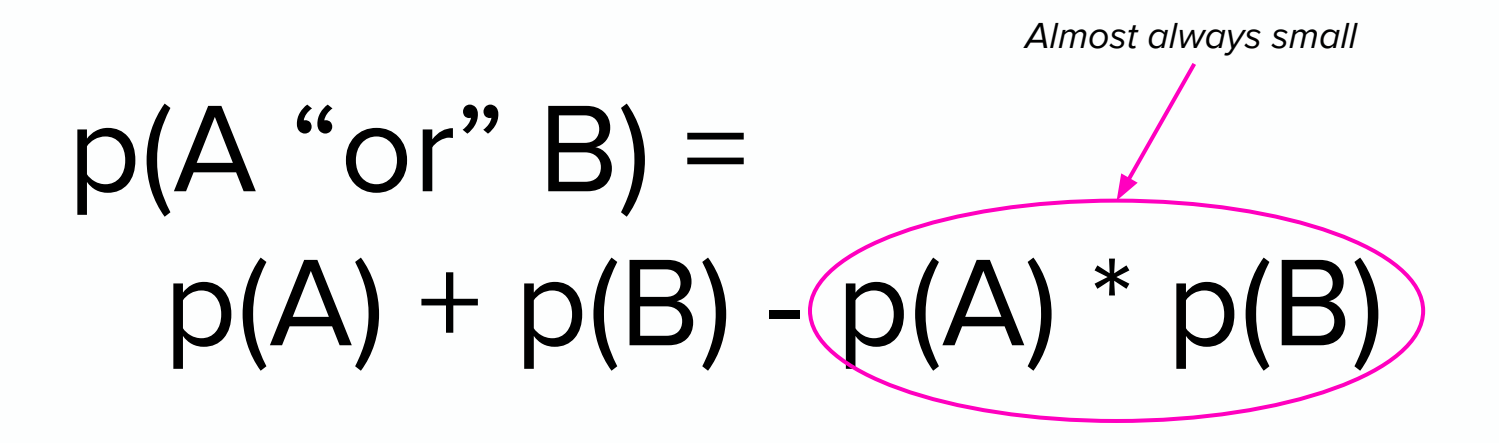

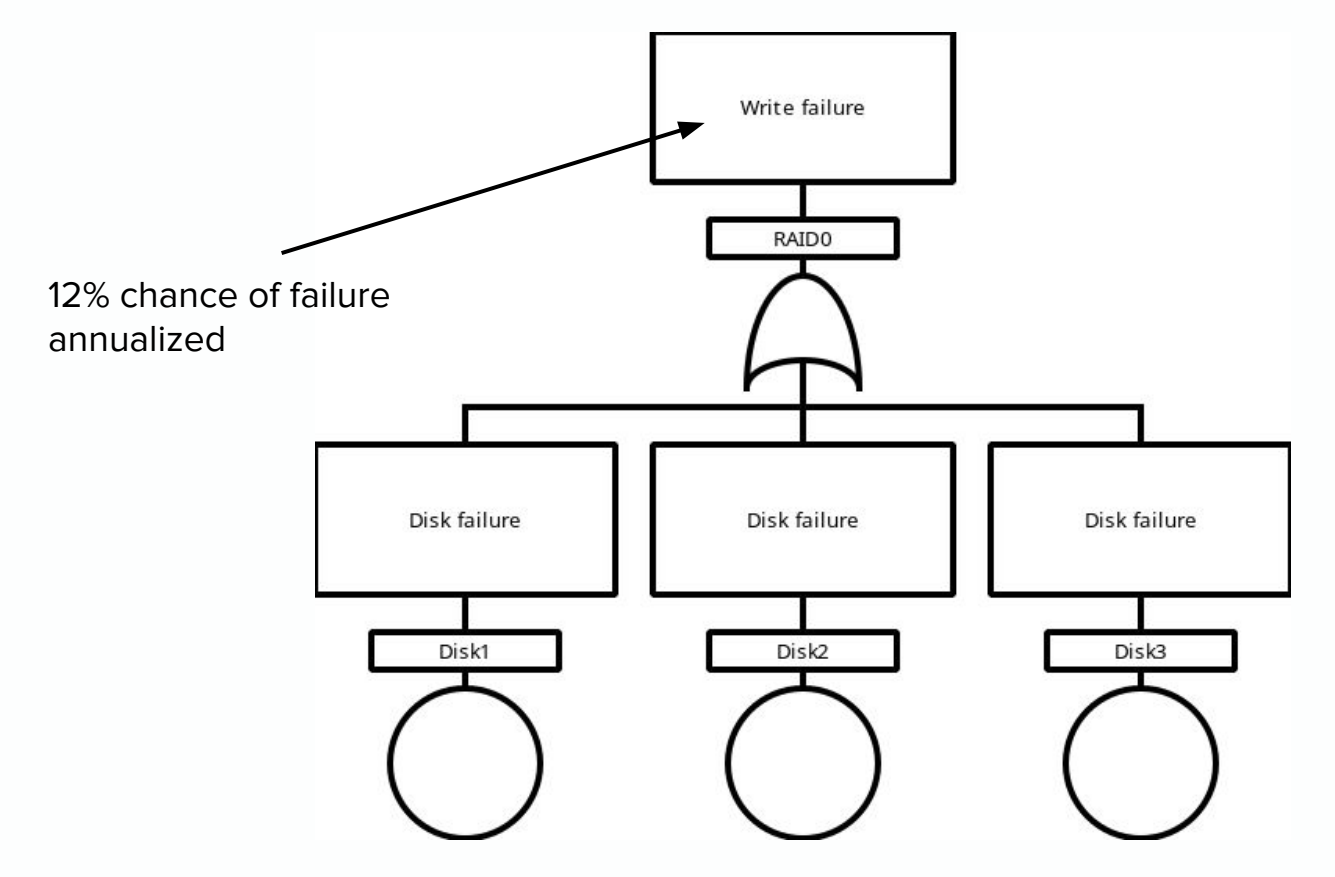

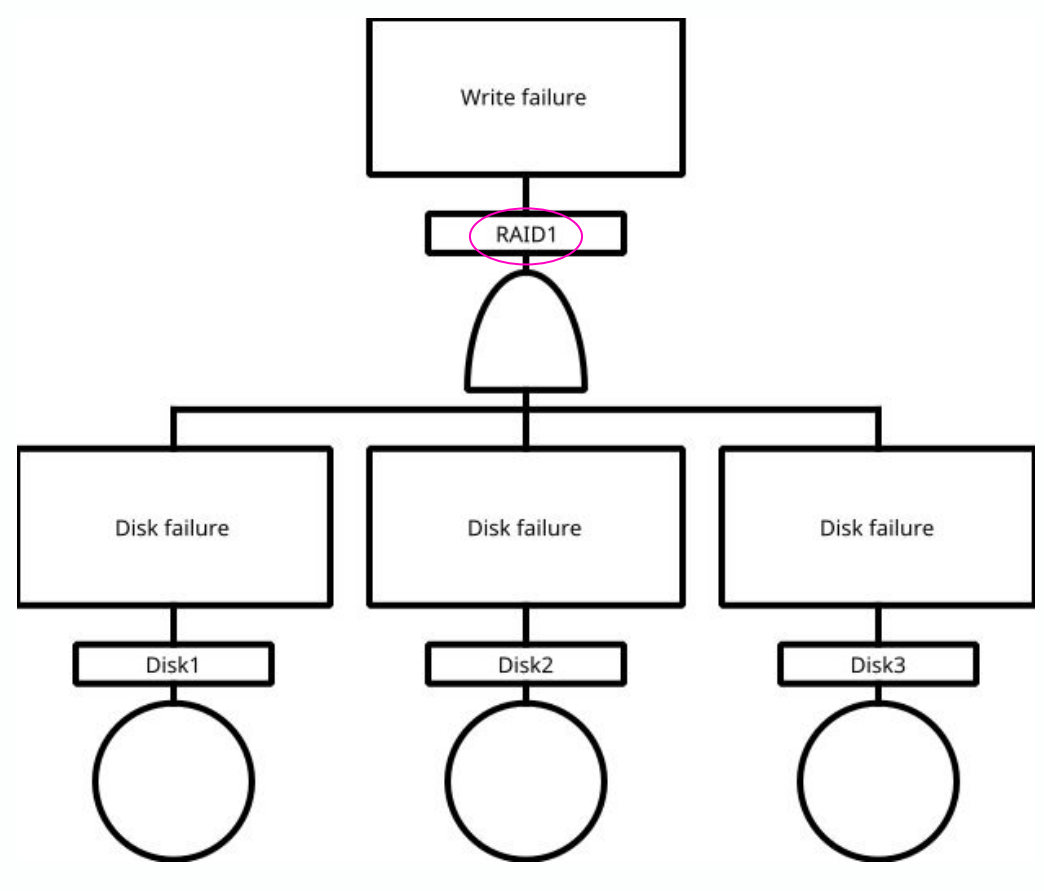

# $p(A \text{ and } B) = p(A) * p(B)$

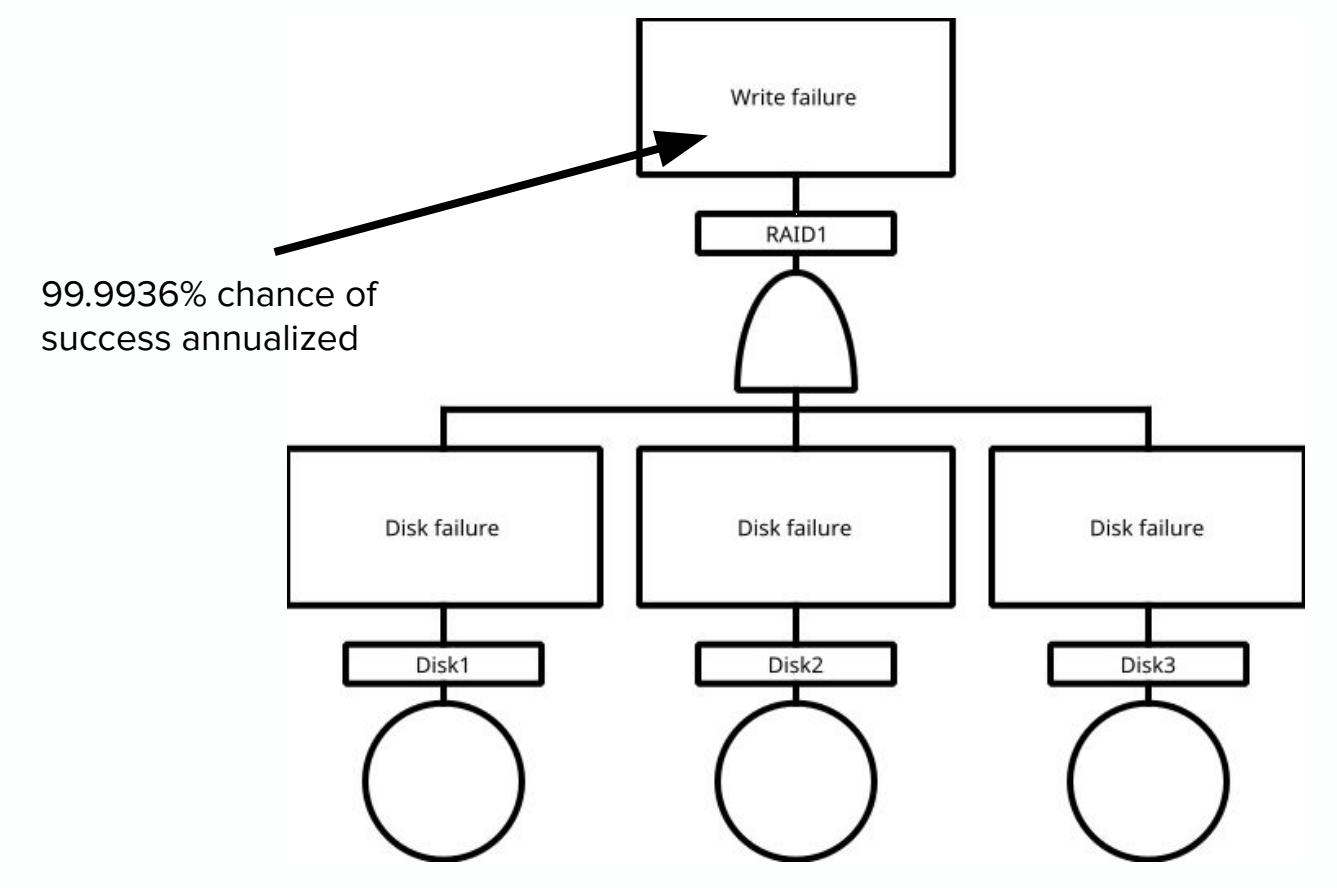

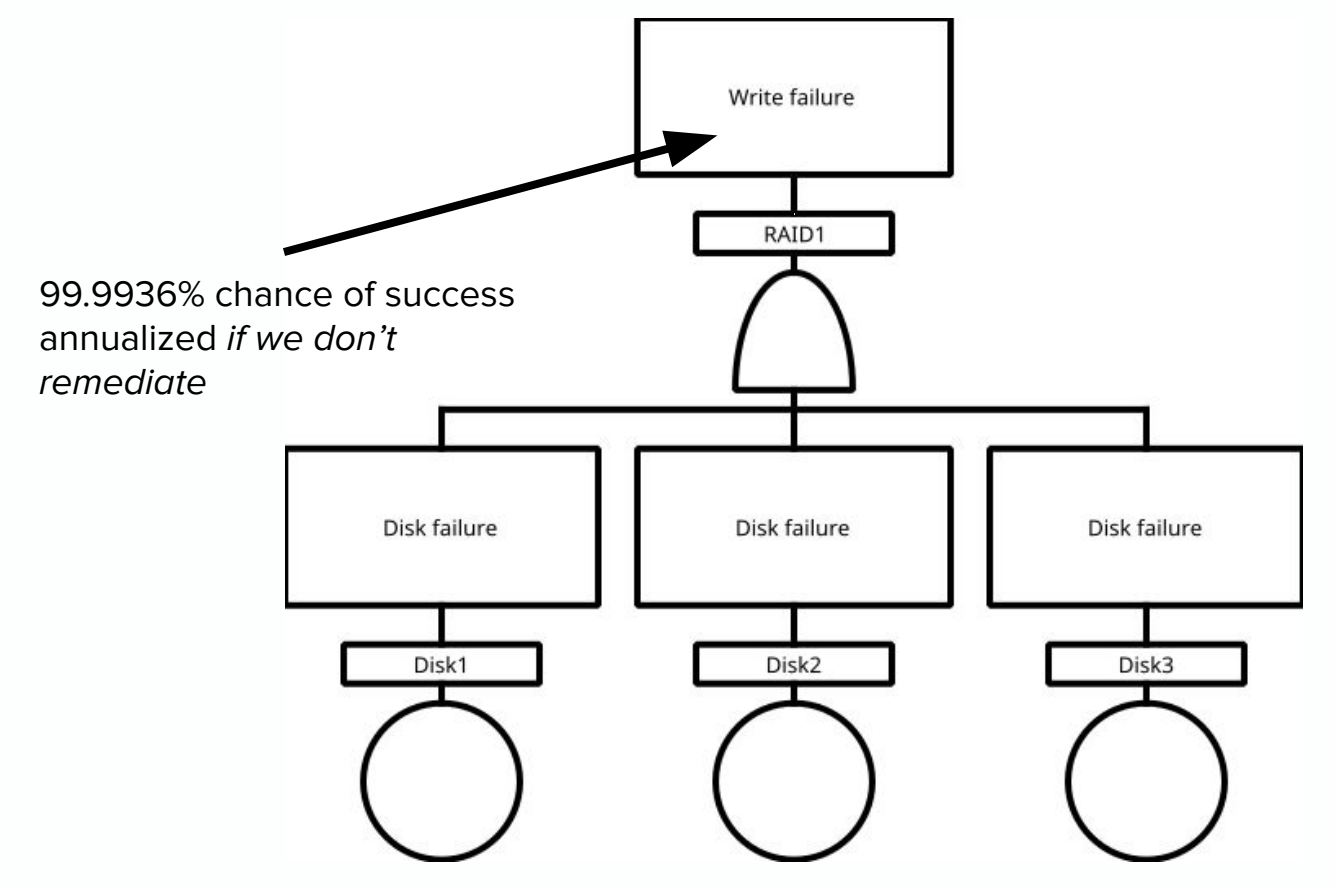

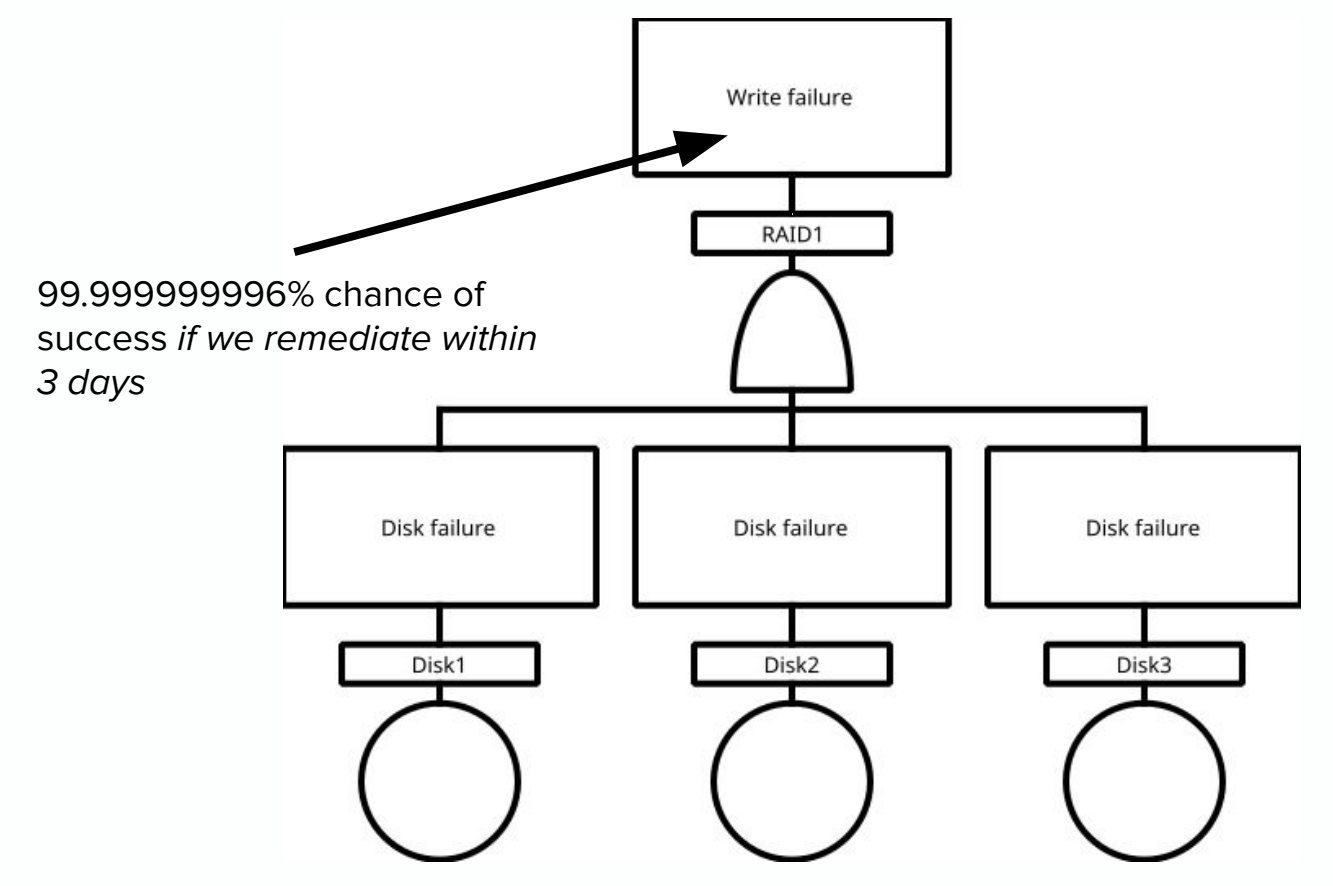

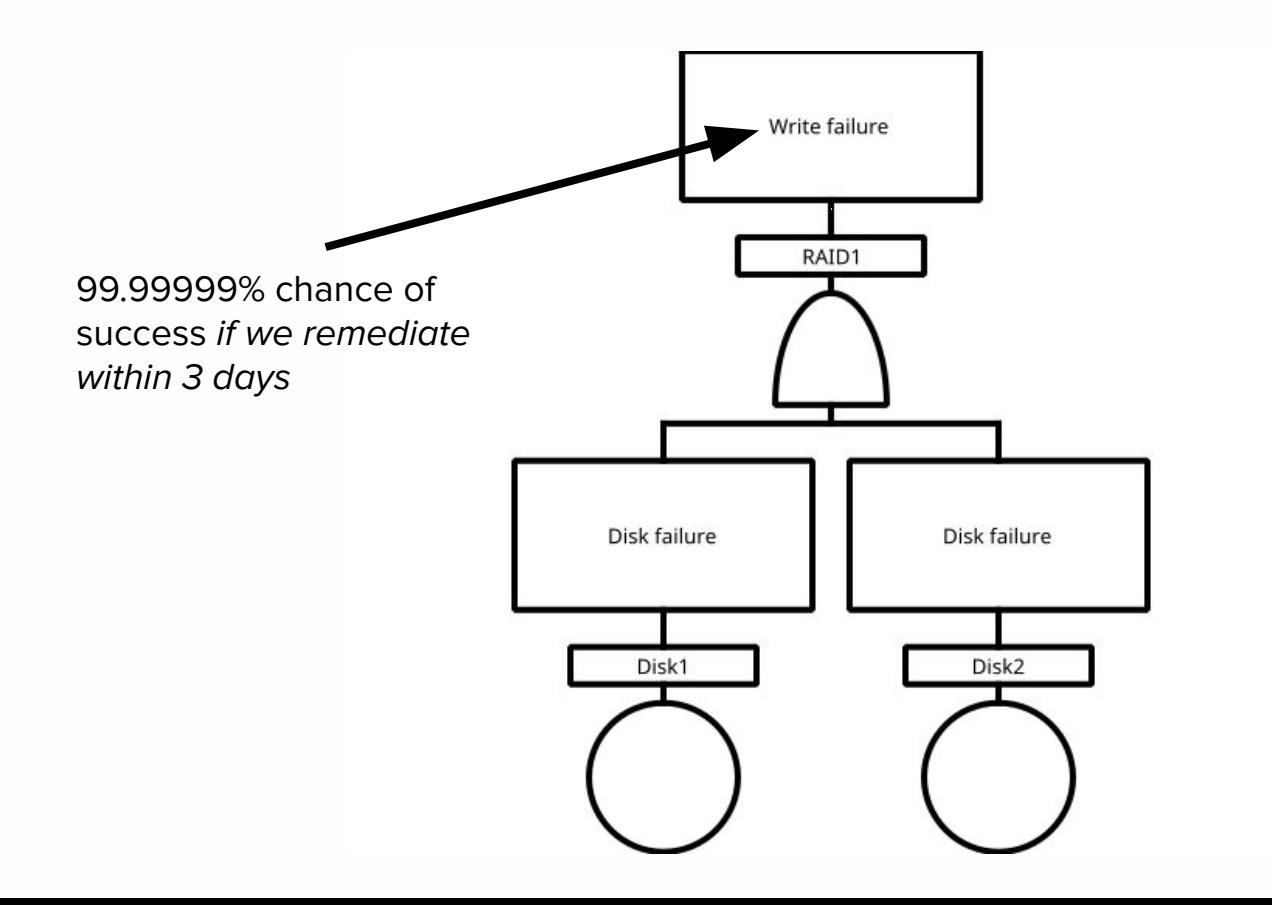

$$
p(A \text{ and } B) =
$$
  
 
$$
p(A) * p(B) =
$$
  
(1 - e<sup>-p(A)\*</sup>t) \* (1 - e<sup>-p(B)\*t</sup>)

Where  $t =$  time to remediate

If p(A) and p(B) < .1, approximate to **p(A)\*p(B)\*t2**

#### Kafka Fault Trees

### Availability

**Can we write or read to a Kafka cluster?**

**Service Level Objective (SLO):** 

**99.99% success rate per year**

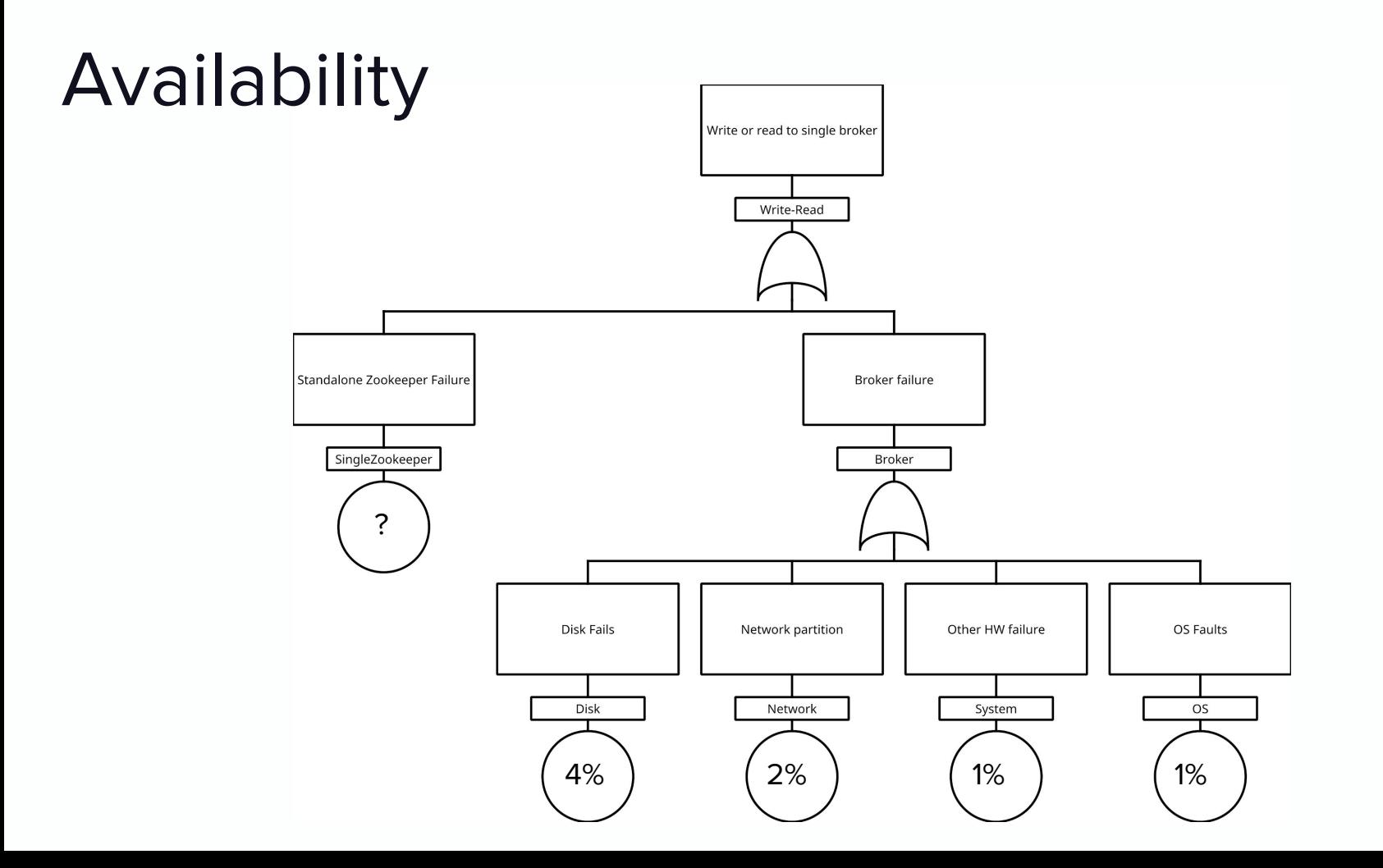

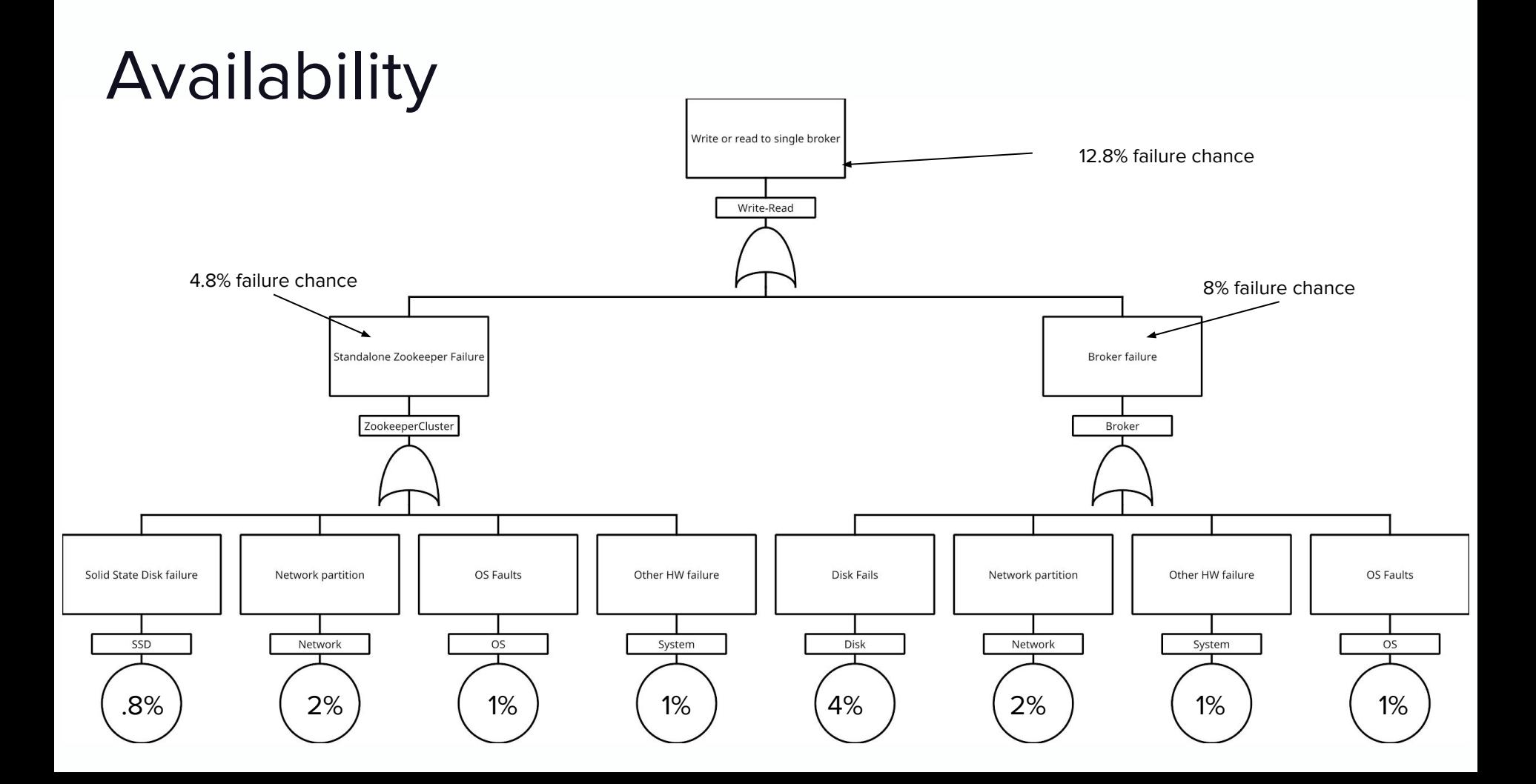

## Availability - Two brokers, single ZK

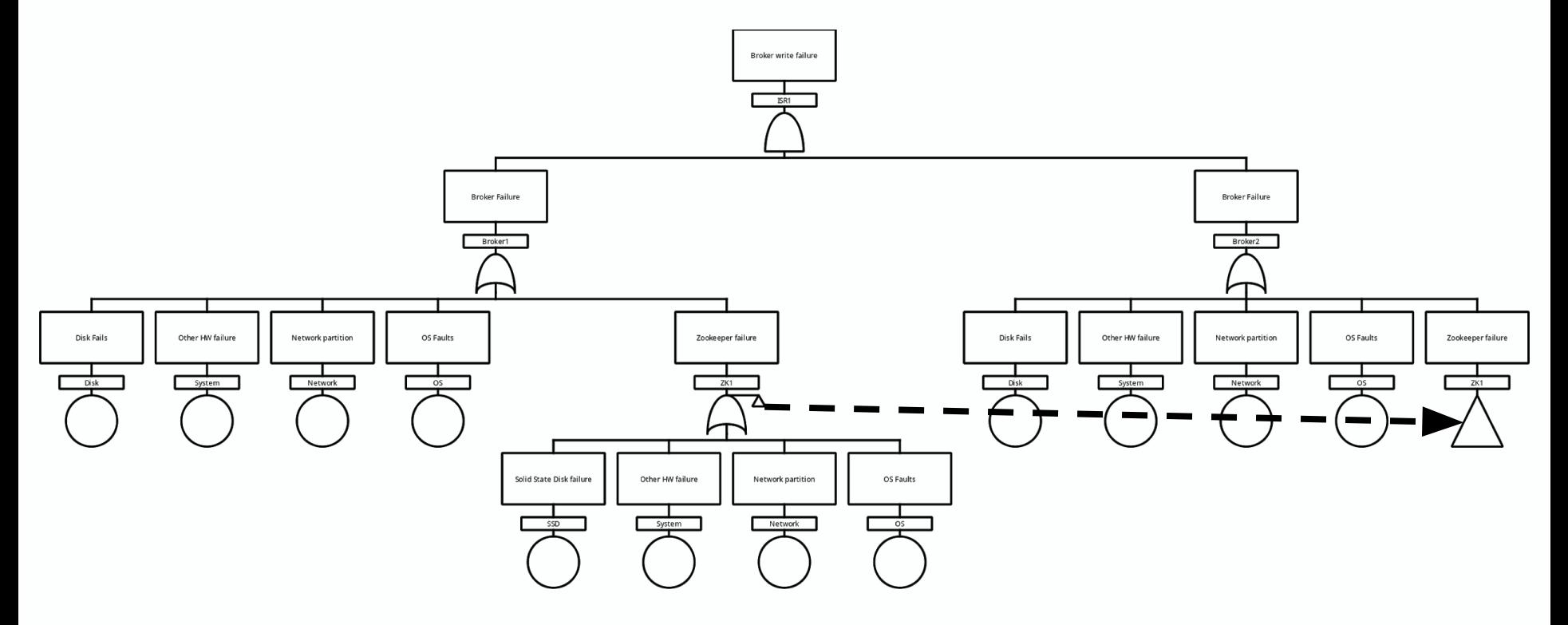

## Availability - Collapse Host Faults

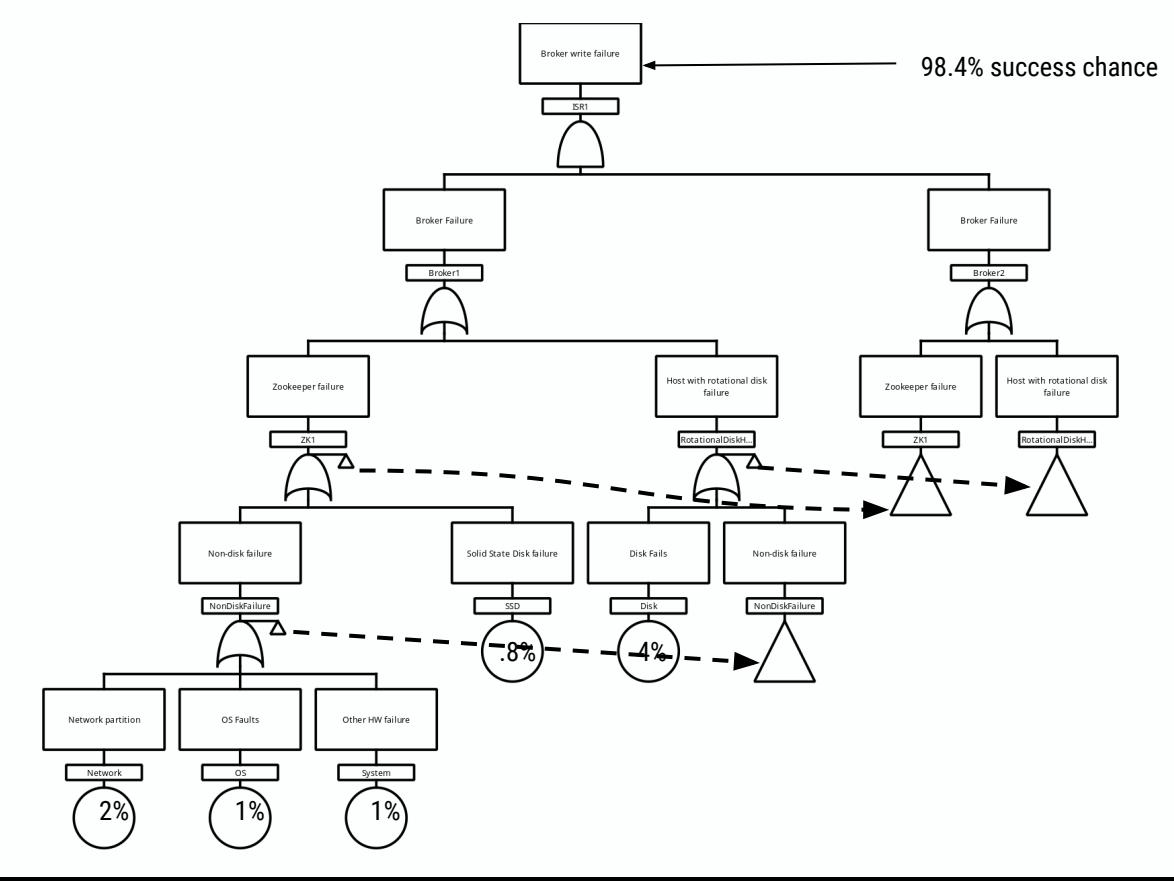

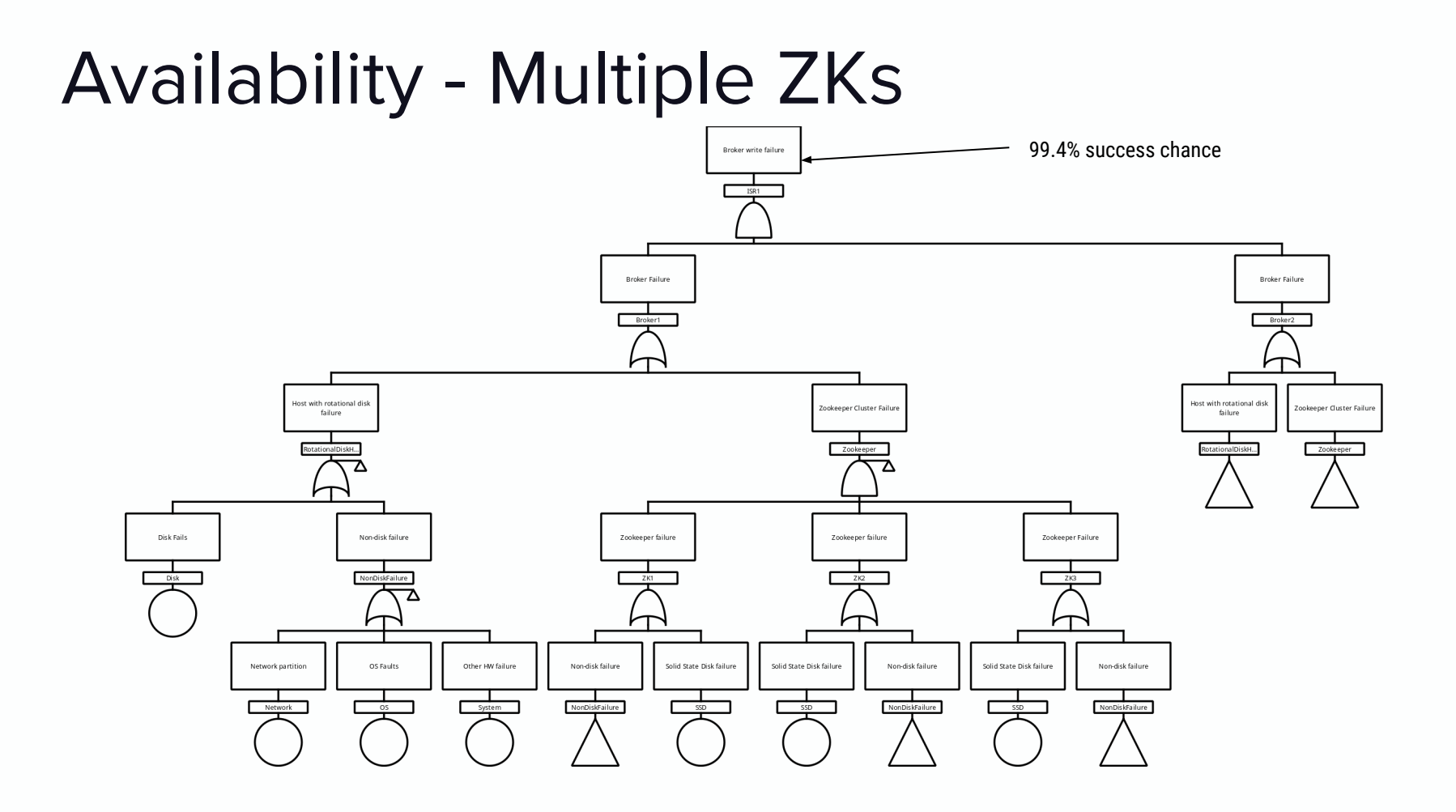

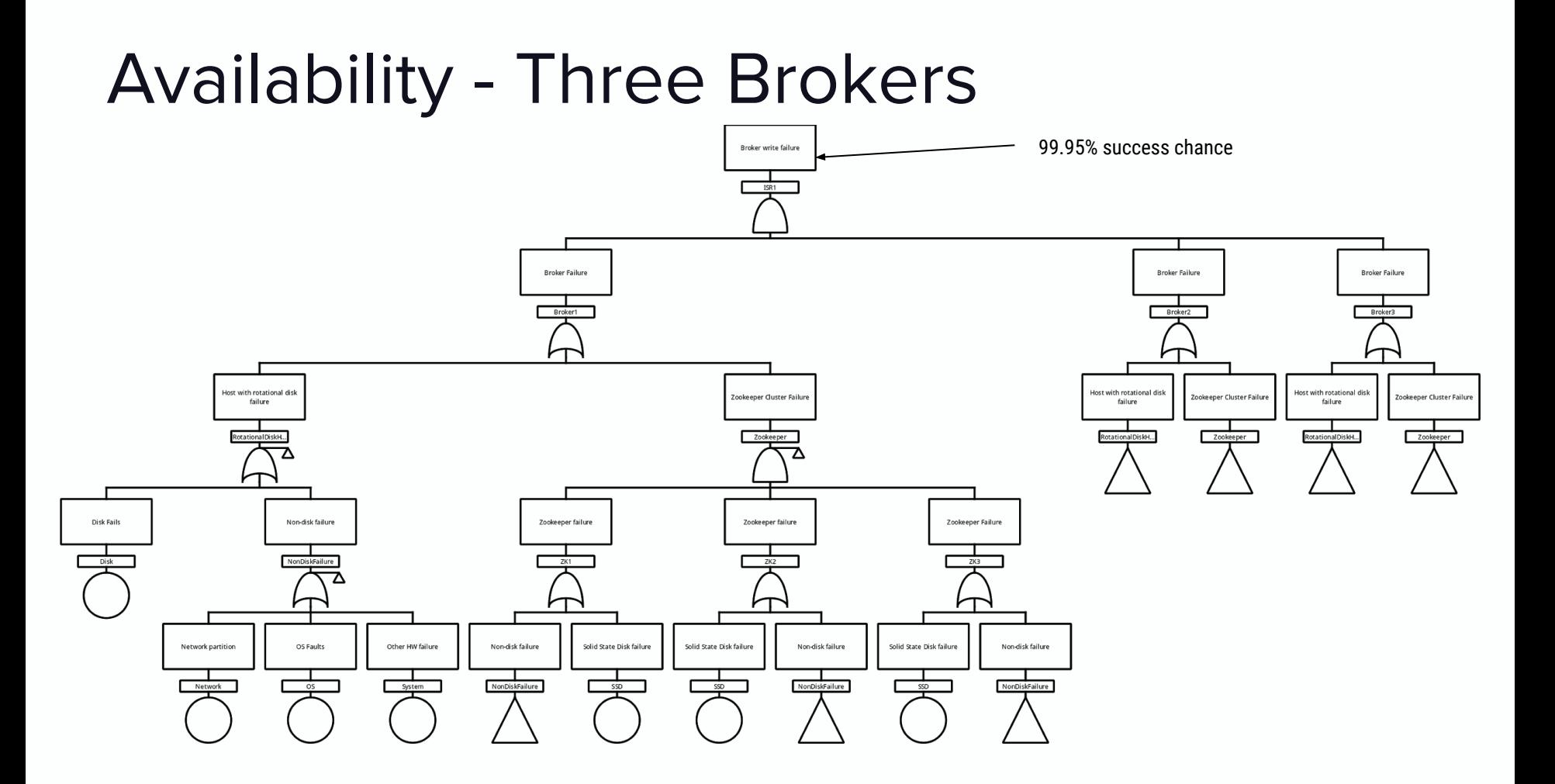

## Availability - Summary

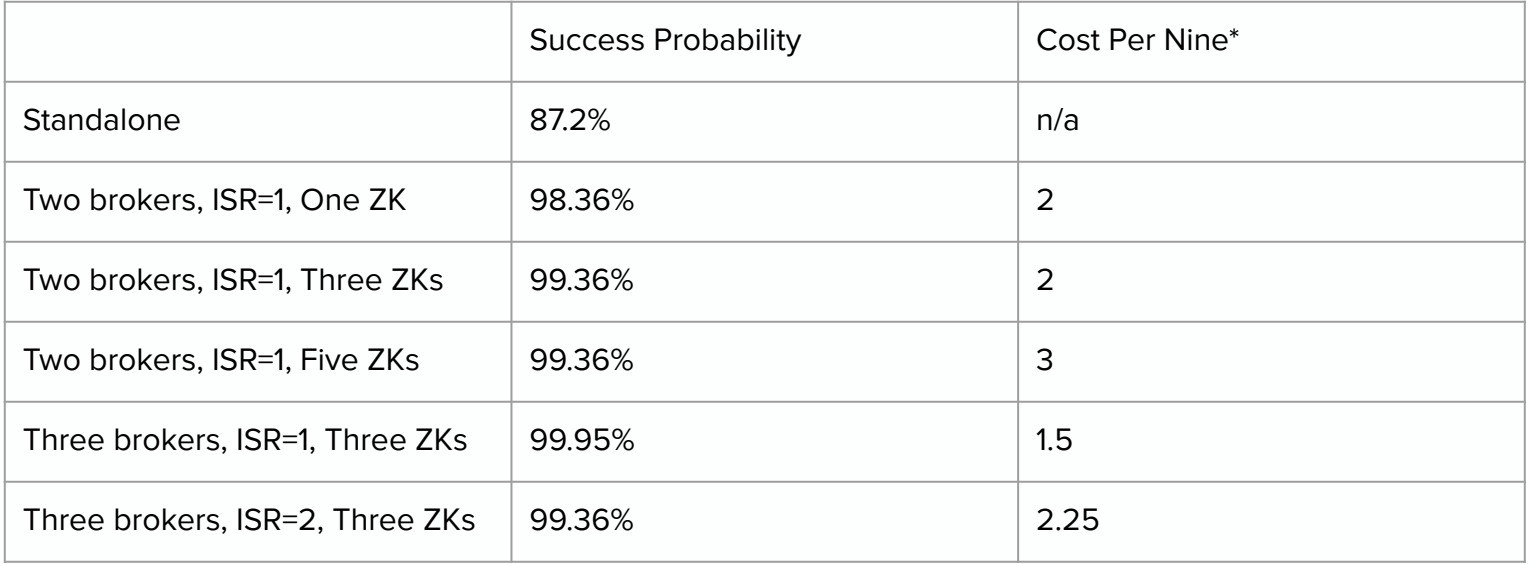

\* Cost is computed in "disk units" / "number of nines": Kafka Broker Rotational Disk = .5 Zookeeper SSD Disk = 1

Lower is better

## Availability - Four Brokers

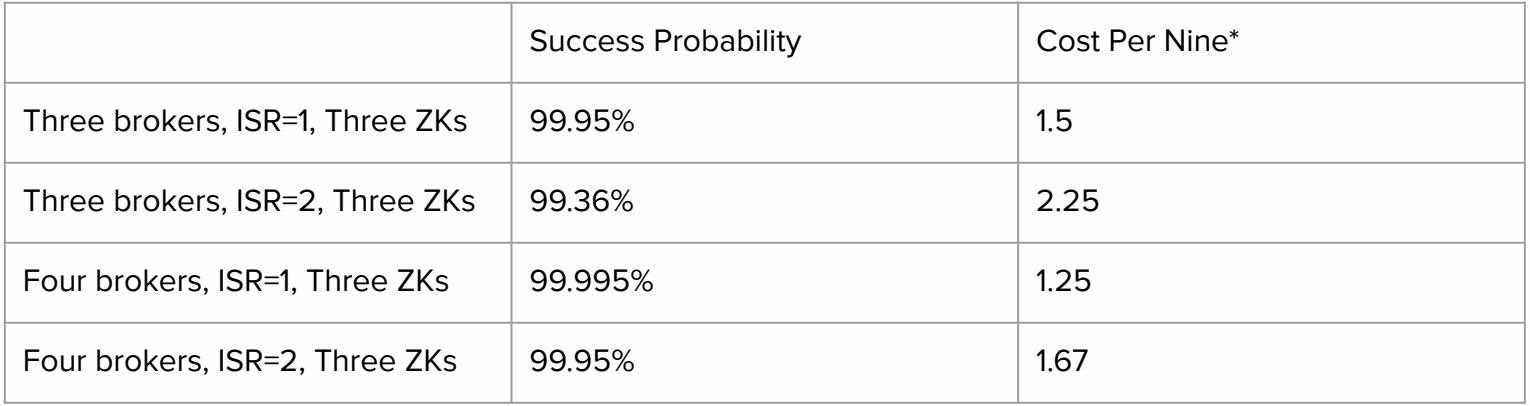

\* Cost is computed in "disk units" / "number of nines": Kafka Broker Rotational Disk = .5 Zookeeper SSD Disk = 1 Lower is better

## Availability - Broker SSD

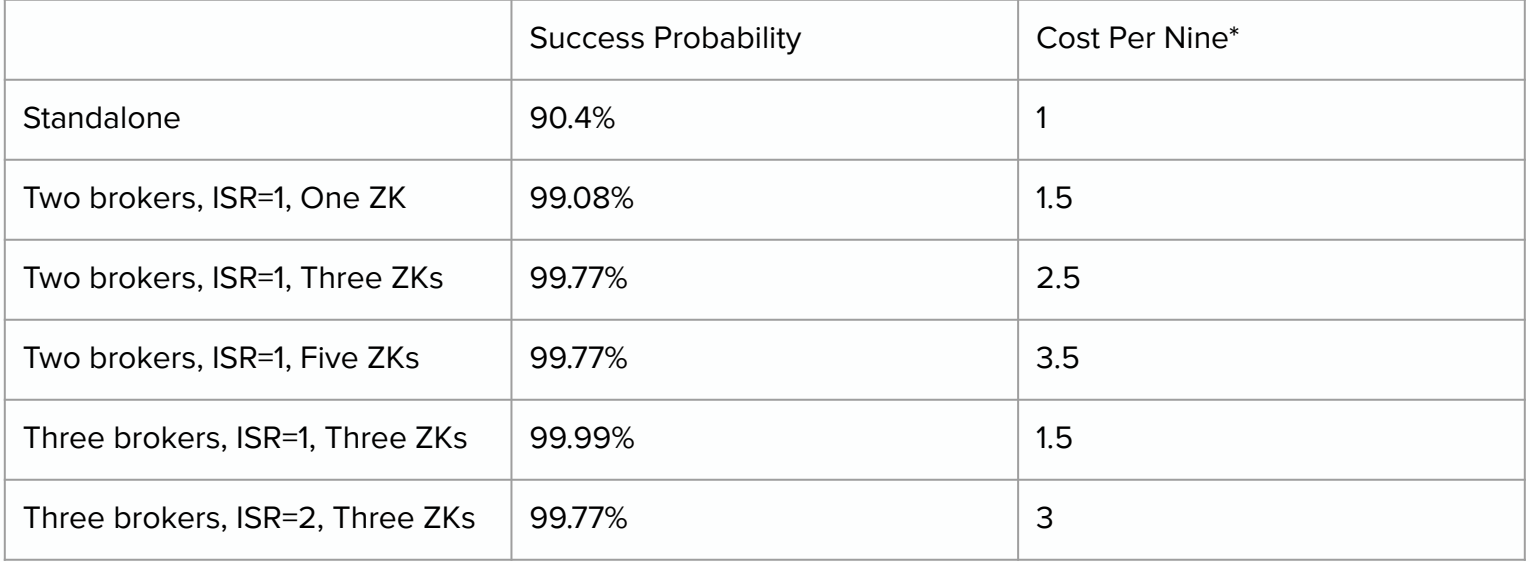

 $*$  SSD Disk = 1

## Availability - Broker EBS

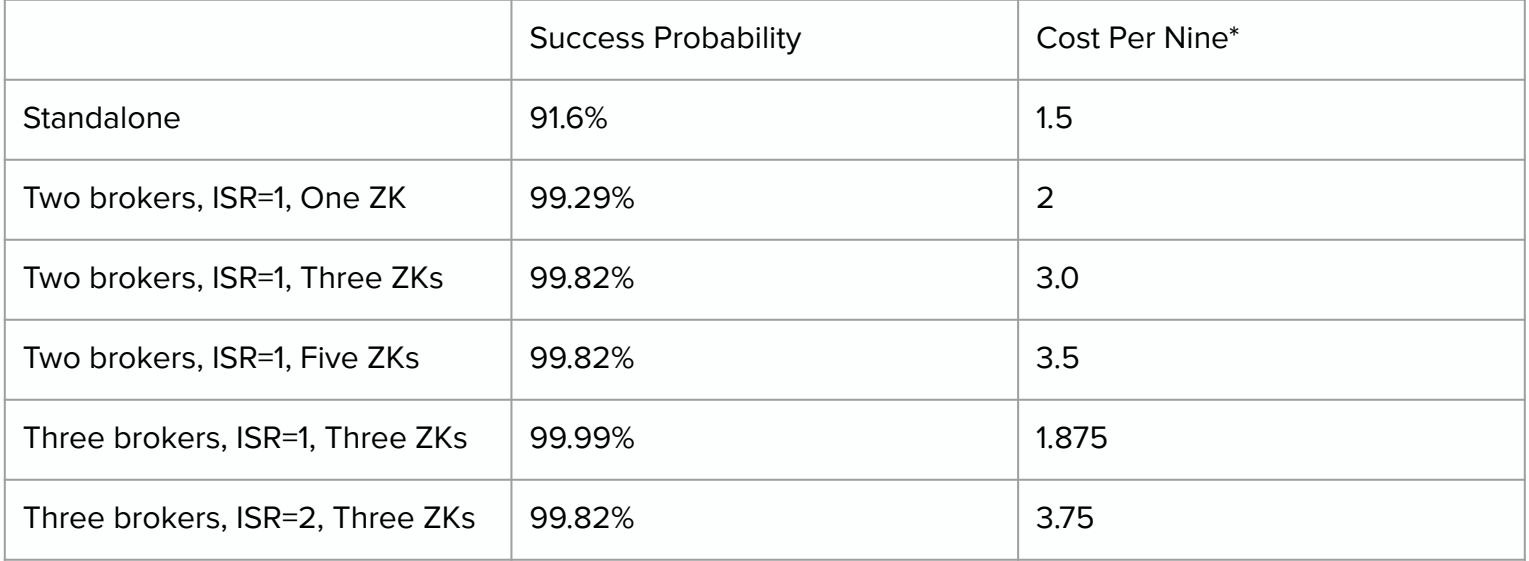

\* EBS disk units: EBS SSD Disk = 1.5

## **Durability**

#### **What are the chances of losing data?**

#### **Service Level Objective (SLO):**

#### **99.99999% durability per year**

## **Durability**

**We lose data when all hosts with replicas go down**

**Assumptions:** 

**6TB per broker (2TB per disk w/ RAID)**

**70MB/s replication rate**

**~24 hours to replicate full broker**

**We replace bad hosts almost immediately**

#### Durability - Two brokers - One 6TB Disk

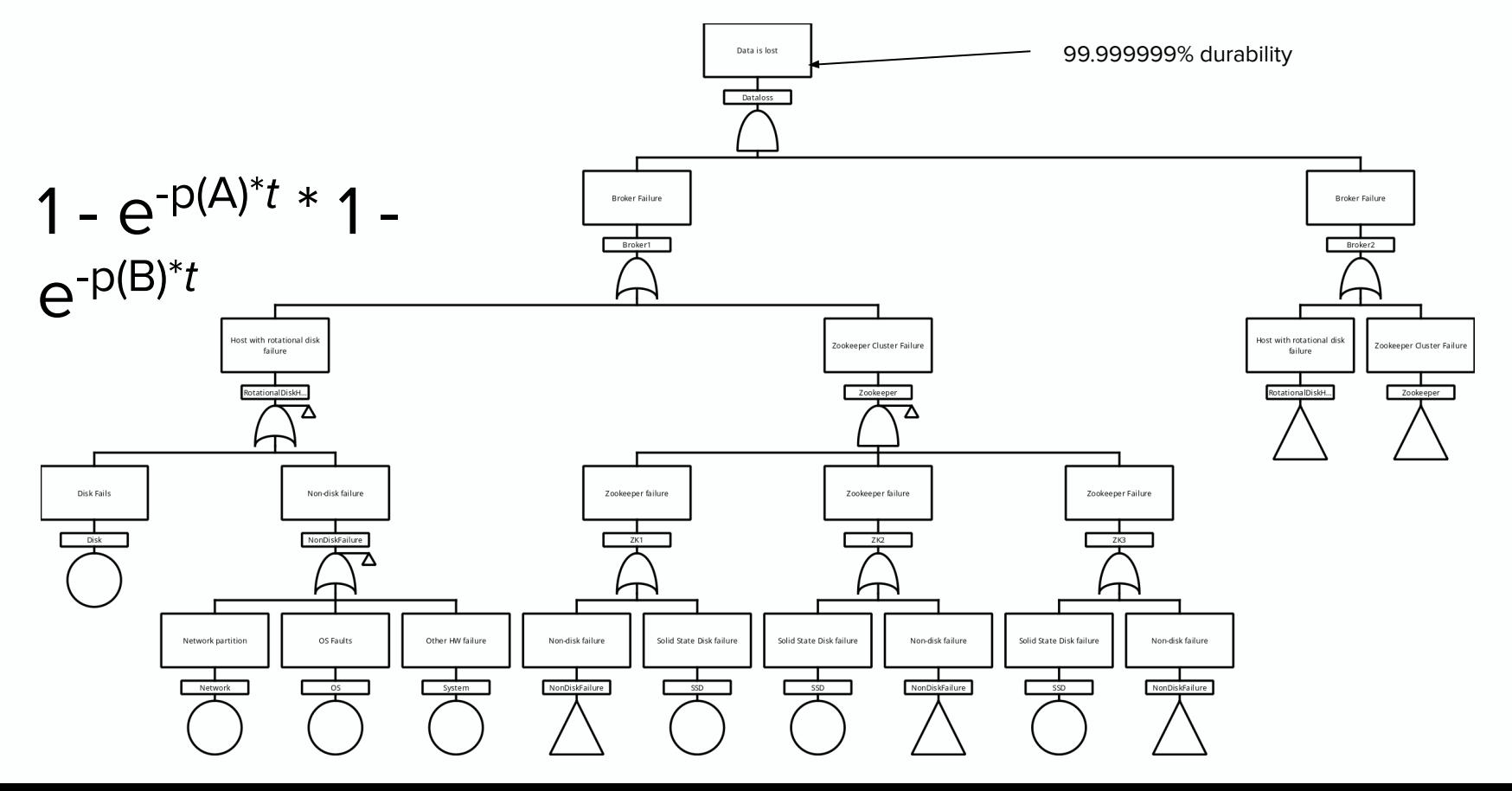

#### Durability - Add Raid0

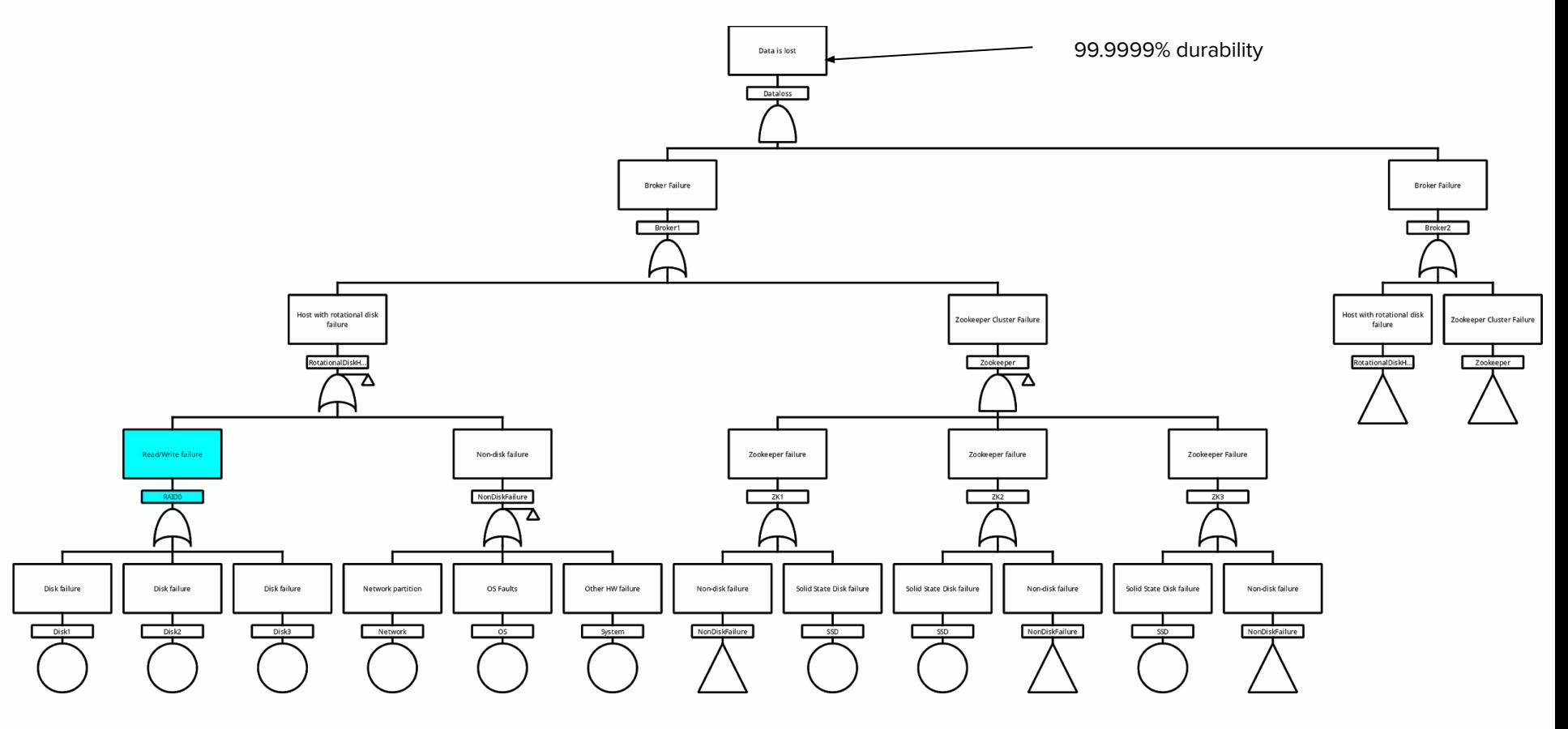

#### Durability - Three brokers

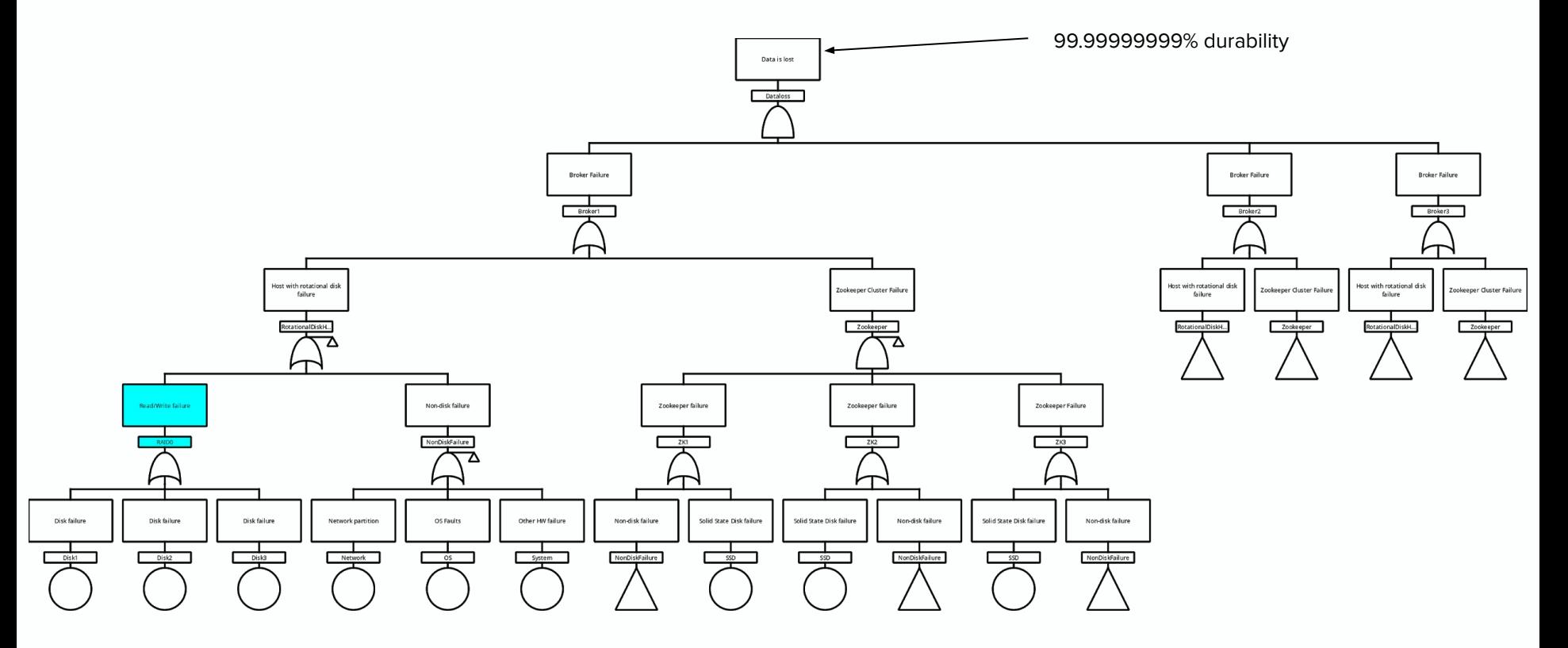

## **Durability**

**Assumption:** 

**48TB per broker**

**70MB/s replication rate**

**~8 days to replicate full broker**

**We replace bad hosts almost immediately**

#### Durability - Three brokers 24 disks

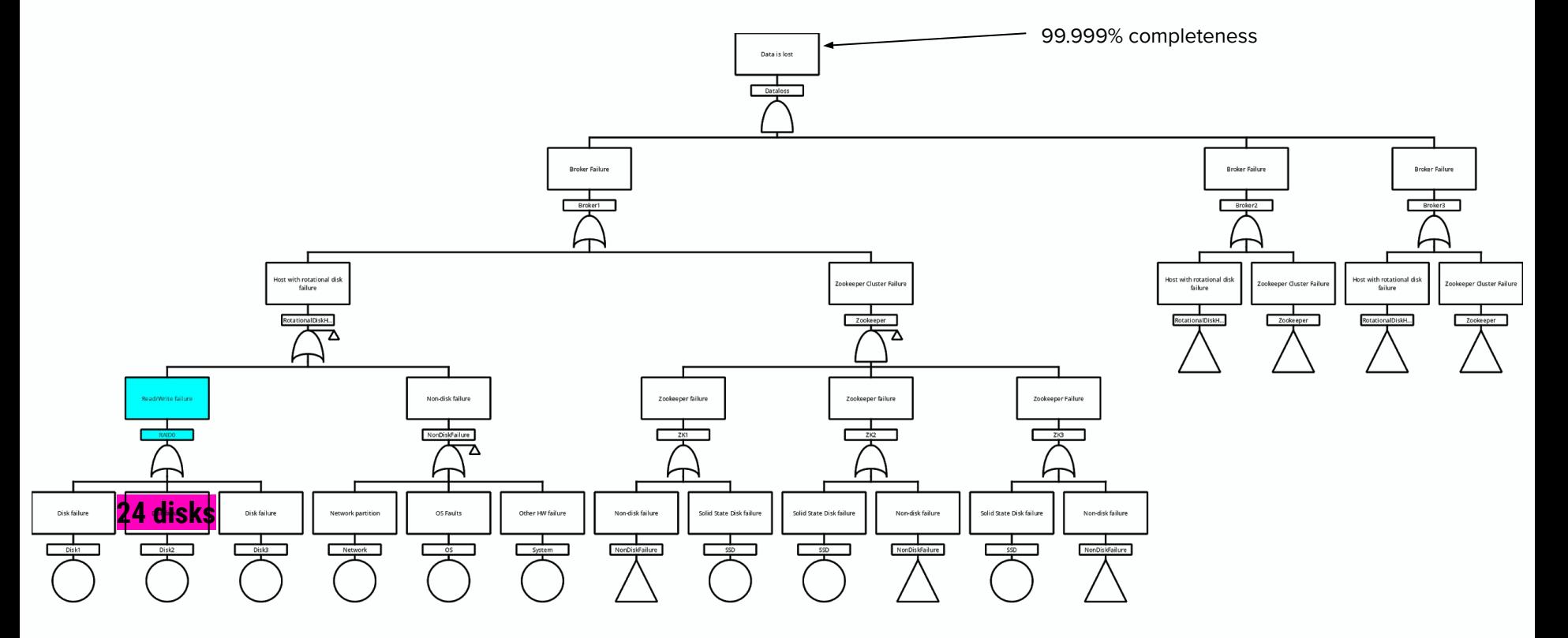

#### Durability - Summary

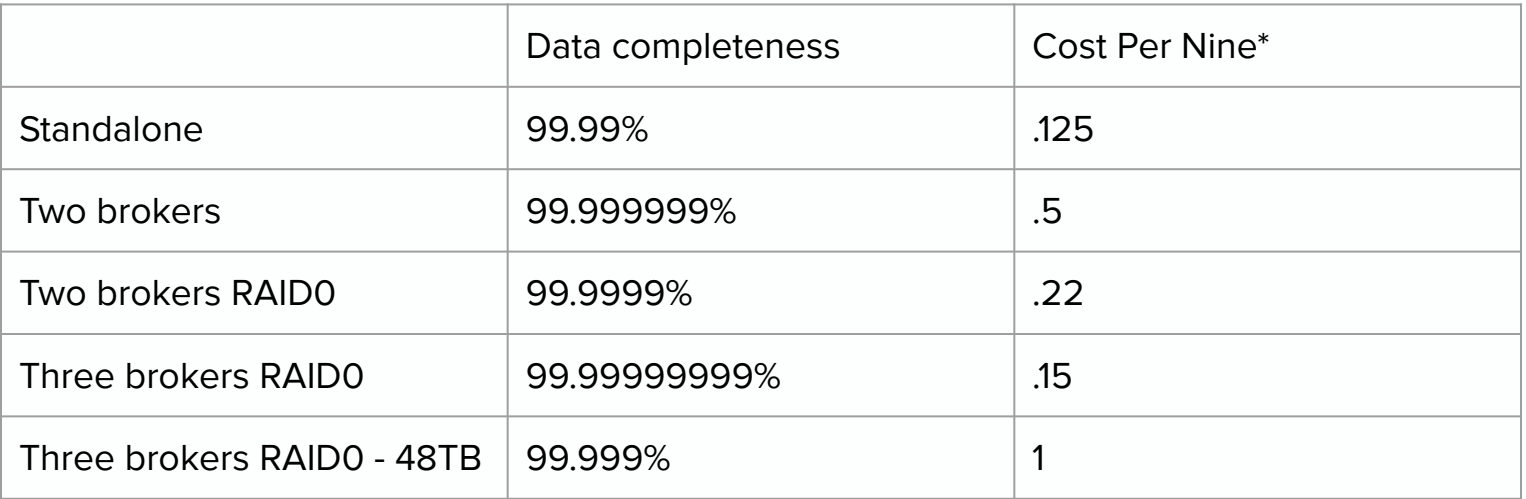

\* Cost is computed in "disk units" / "number of nines": Single non-raid disk = .5 Raid0 = .167 Zookeeper SSD Disk = 1 Lower is better

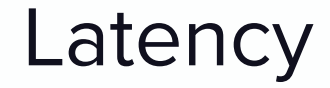

## **FTA focused on failures Latency is not an inherent failure Experiment with worst-case scenarios**

#### Conclusion

## Tools and References

**Fault Tree Models: [github.com/afalko/fta-kafka](http://github.com/afalko/fta-kafka)**

**OSS tool to draw and compute models: [github.com/rakhimov/scram](https://scram-pra.org/)**

**[How Not to Go Boom: Lessons for SREs from Oil Refineries by Emil Stolarsky](https://www.usenix.org/conference/srecon18americas/presentation/stolarsky)**

**[Fault Tree Analysis - A History by Clifton A. Ericson II](https://web.archive.org/web/20110723124816/http://www.fault-tree.net/papers/ericson-fta-history.pdf)**

**[Fault Tree Handbook with Aerospace Applications by Dr. Michael Stamatelatos and Mr. José Caraballo](https://elibrary.gsfc.nasa.gov/_assets/doclibBidder/tech_docs/25.%20NASA_Fault_Tree_Handbook_with_Aerospace_Applications%20-%20Copy.pdf)**

**[Failure Trends in a Large Disk Drive Population by Eduardo Pinheiro, Wolf-Dietrich Weber and Luiz Andre Barroso](https://static.googleusercontent.com/media/research.google.com/en//archive/disk_failures.pdf)**

**[Solving Data Loss in Massive Storage Systems by Jason Resch](https://www.snia.org/sites/default/orig/sdc_archives/2010_presentations/tuesday/JasonResch_%20Solving-Data-Loss.pdf)**

**[Failures at Scale and How to Ride Through Them by James Hamilton](https://mvdirona.com/jrh/TalksAndPapers/JamesHamilton_reInvent20121128.pdf)**

**FTA can be applied to: Kafka Availability and Durability SLOs Find cost savings Uncover decisions that reduce reliability** Takeaways

#### Future Work

#### **Kafka on Kubernetes analysis**

#### **[KIP-500](https://cwiki.apache.org/confluence/display/KAFKA/KIP-500%3A+Replace+ZooKeeper+with+a+Self-Managed+Metadata+Quorum): Kafka Removing ZK Dependency**

**Improve [scram-pra](https://scram-pra.org/)**

**Better FTA inputs via Distributed Tracing**

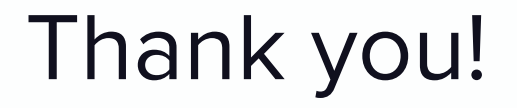

## **[github.com/afalko/fta-kafka](http://github.com/afalko/fta-kafka)**

## **Andrey Falko [<afalko@lyft.com](mailto:afalko@lyft.com)>**

**[linkedin.com/in/andrey-falko/](https://www.linkedin.com/in/andrey-falko/)**

**Thank You**